## klaus pötter **INGENIEURGESELLSCHAFT mbH**

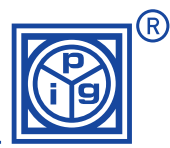

## **DA55-NA … DA300-NA**

## **Programming instruction for digital large size displays with analogue inputs (Version 08/2002)**

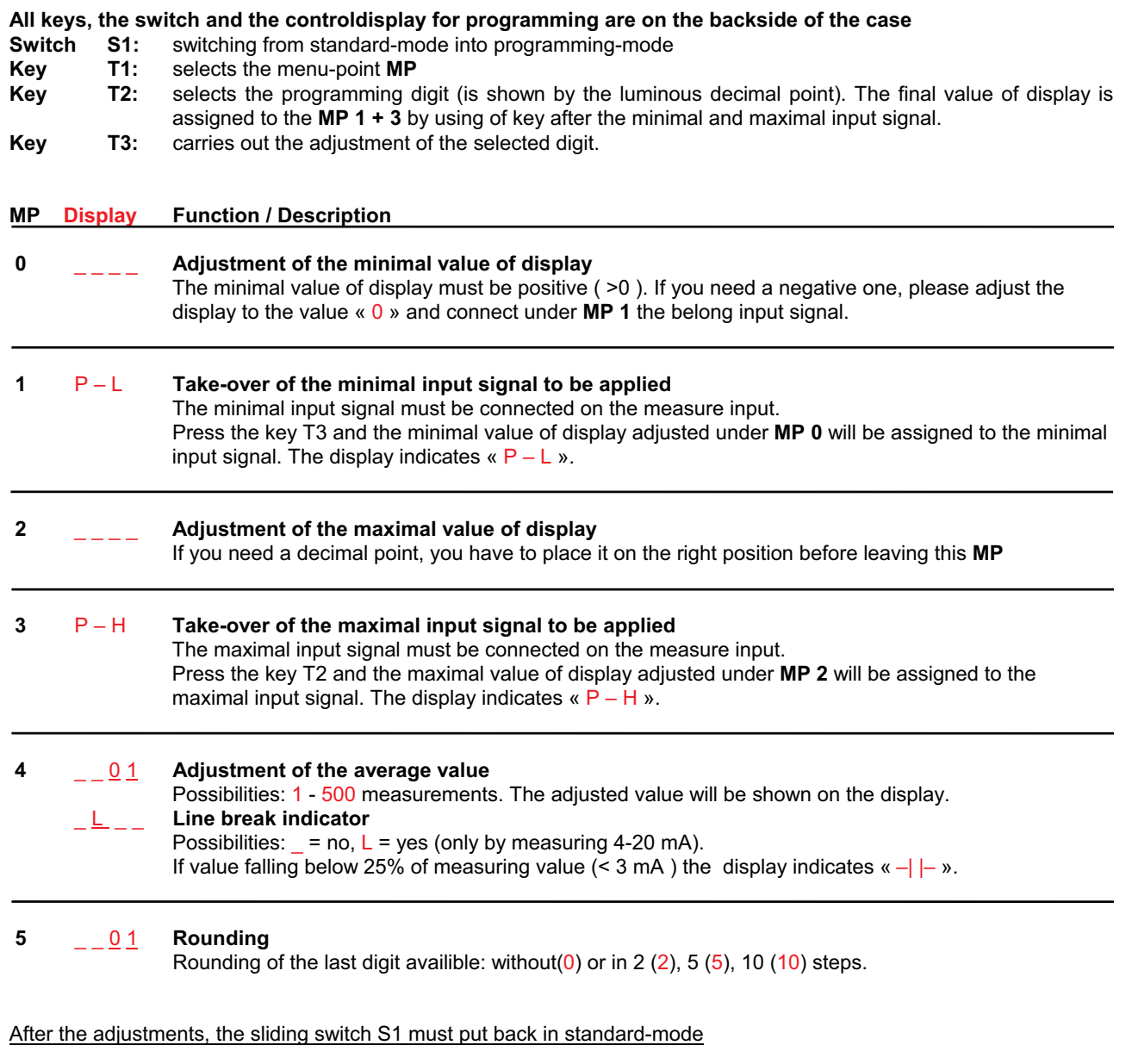

For a period of about 3 seconds the message « EE » appears on the controldisplay. The adjusted values are stored into the EEprom during this time.